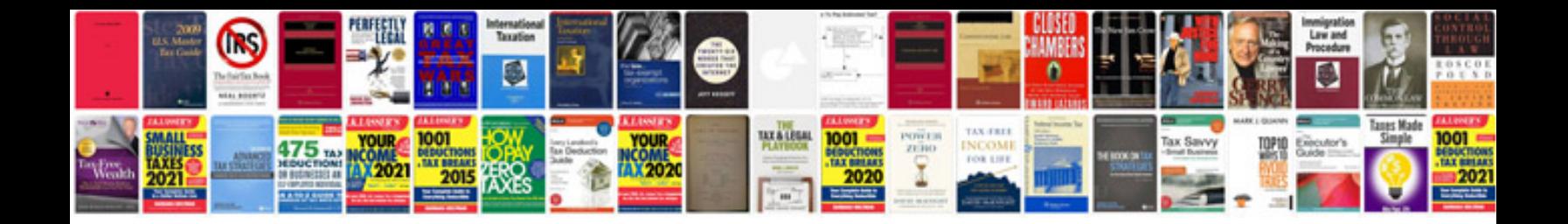

Wax pellet thermostat

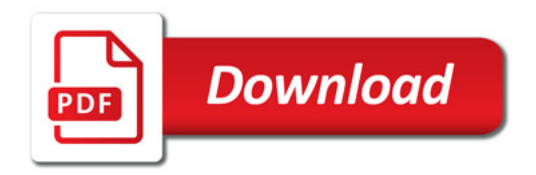

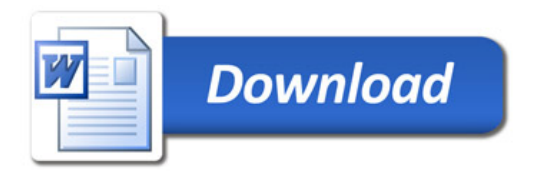